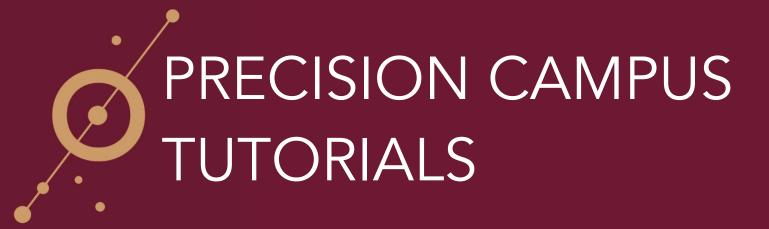

## HOW TO EMAIL REPORTS

1) On the right hand side of the screen there are five buttons. The second button from the right allows you to send a report you've created via email.

| <complex-block></complex-block>                                                                                                    | PRECISIÓN CAMPUS                                                                                                    |                                |                     |
|----------------------------------------------------------------------------------------------------|----------------------------------------------------------------------------------------------------|--------------------------------|---------------------|
| <ul> <li>V Continue Sludert</li> <li>V Frak-Base Sludert</li> <li>V Frak-Base Sludert</li> <li>V Frak-Base Sludert</li> <li>V Frak-Base Sludert</li> <li>V Frak-Base Sludert</li> <li>V Frak-Base Sludert</li> <li>V Frak-Base Sludert</li> <li>V Student Type</li> <li>2013 Fall</li> <li>2015 Fall</li> <li>2015 Fall</li></ul> | ALL UNITS     Portamodit     Portamodit     Portamodit     Portamodit University     Ordanic State     Ordanic State     Ordanic State     Construction     Construction | Limits:                        | ing Student         |
| Continuing Student         0         2,303         2,931         3,167           First-time Student         1,61         475         150         52           First-time Transfer         1,09         335         75         23           High School/Spee Admit         356         141         33         10                                                                                                    |                                                                                                    | Enrollment (counts)            | 2015 Fail 2016 Fail |
| First-time Student         1,611         475         150         52           First-time Transfer         1,109         335         75         23           High School/Spec Admit         356         141         33         10                                                                                                    |                                                                                                    |                                | 3 2,931 3,187       |
| High School/Spec Admit 356 141 33 10                                                                                                    |                                                                                                    | First-time Student 1,611 475   |                     |
|                                                                                                    |                                                                                                    | First-time Transfer 1,109 335  | 5 75 23             |
| Returning Student 99 33 14 8                                                                                                    |                                                                                                    | High School/Spec Admit 356 141 | I 33 10             |
|                                                                                                    |                                                                                                    | Returning Student 99 33        | 3 14 8              |
| Total 3,175 3,287 3,203 3,280                                                                                                    |                                                                                                    | Total 3,175 3,287              | 7 3,203 3,280       |

2) When you click on the Email Report button, a window will appear.

| PRECISIÓN CAMPUS |                                                                |             |                                   |              | mail Report                                      |   | Fact Book 👩 🗮 🚉 🛛 |
|------------------|----------------------------------------------------------------|-------------|-----------------------------------|--------------|--------------------------------------------------|---|-------------------|
|                  | Explore Enrolls                                                | dent        | P First-time Stu<br>Redurning Stu | ident • Firs | expirit(s)  or email address  tessage (optional) | a | A 1 🕿 🛱           |
|                  | 500<br>0 2013 Fal                                              |             | 2014 Fall                         | 20           | Send Carcel                                      |   |                   |
|                  | Limits:<br>Enroliment (counts)<br>  Student Type :             | 2013 Fall 2 | :014 Fall 20                      | 15 Fall 2016 | 4                                                |   |                   |
|                  | Continuing Student                                             | 0           | 2,303                             | 2,931 3,     | 37                                               |   |                   |
|                  | First-time Student                                             | 1,611       | 475                               | 150          | 2                                                |   |                   |
|                  | First-time Transfer                                            | 1,109       | 335                               | 75           | 3                                                |   |                   |
|                  | High School/Spec Admit                                         | 356         | 141                               | 33           | 10                                               |   |                   |
|                  | Returning Student                                              | 99          | 33                                | 14           | 8                                                |   |                   |
|                  | Total                                                          | 3,175       | 3,287                             | 3,203 3;     | 30                                               |   |                   |
|                  | This is an example footnote. It<br>Data loaded 24 APR 2018 05: |             | o at the bottor                   | n.           |                                                  |   |                   |
|                  |                                                                |             |                                   |              |                                                  |   |                   |
|                  |                                                                |             |                                   |              |                                                  |   |                   |
|                  |                                                                |             |                                   |              |                                                  |   |                   |
|                  |                                                                |             |                                   |              |                                                  |   |                   |
|                  |                                                                |             |                                   |              |                                                  |   |                   |

3) Input the recipient's email address, your email address, and a brief message. It's important to note that Precision Campus does not connect with any email provider or contact database, so you'll need to know the recipient's email address.

| PRECISIÓN CAMPUS                                                                                                    |                                                                                                 | Email Report                                         | Fact Book 🔉 🗮 🚉 💿 |
|----------------------------------------------------------------------------------------------------|-------------------------------------------------------------------------------------------------|------------------------------------------------------|-------------------|
| ALLARTS  ALLARTS ALLARTS  ALLARTS ALLARTS | Explore Encolments<br>Late:                                                                     | Here is the report we discussed.<br>nal  Sord Carcet | 23 🖬 🛱            |
|                                                                                                    | Limits:<br>Enrollment (counts)<br>I Studient Type 2013 Fall 2014 Fall 2015 Fall 2               |                                                      |                   |
|                                                                                                    | Continuing Student 0 2,303 2,931<br>First-time Student 1,611 475 150                            | 3,187                                                |                   |
|                                                                                                    | First-time Transfer 1,109 335 75                                                                | 23                                                   |                   |
|                                                                                                    | High School/Spec Admit 356 141 33                                                               | 10                                                   |                   |
|                                                                                                    | Returning Student 99 33 14                                                                      | 8                                                    |                   |
|                                                                                                    | Total 3,175 3,287 3,203                                                                         | 3,280                                                |                   |
|                                                                                                    | This is an example footnote. It will show up at the bottom.<br>Data loaded 24 APR 2018 05:03 PM |                                                      |                   |
|                                                                                                    |                                                                                                 |                                                      |                   |

4) Click the **'SEND'** button.

| PRECISIÓN CAMPUS                                                                                                    |                                                                                                 | Email Report                               | Fact Book 🛛 🗮 🚉 🕡 🕐 |
|----------------------------------------------------------------------------------------------------|-------------------------------------------------------------------------------------------------|--------------------------------------------|---------------------|
| ALLATS     ALLATS     ALLAT | <section-header><section-header></section-header></section-header>                              | If ere is the report we discussed.<br>nall | 1 N 🖿 🗎             |
|                                                                                                    | Continuing Student 0 2,303 2,931                                                                | 3,187                                      |                     |
|                                                                                                    | First-time Student 1,611 475 150                                                                | 52                                         |                     |
|                                                                                                    | First-time Transfer 1,109 335 75                                                                | 23                                         |                     |
|                                                                                                    | High School/Spec Admit 356 141 33                                                               | 10                                         |                     |
|                                                                                                    | Returning Student 99 33 14                                                                      | 8                                          |                     |
|                                                                                                    | Total 3,175 3,287 3,203                                                                         | 3,280                                      |                     |
|                                                                                                    | This is an example footnote. It will show up at the bottom.<br>Data loaded 24 APR 2018 06:03 PM |                                            |                     |
|                                                                                                    |                                                                                                 |                                            |                     |

| RECISIÓN CAMPUS                                                                                                    |                                                          |                |             |             | (                   | Fact Book      | < ø ≡ <b>•</b> |
|----------------------------------------------------------------------------------------------------|----------------------------------------------------------|----------------|-------------|-------------|---------------------|----------------|----------------|
| ALL UNITS<br>portsmouth<br>Portsmouth University                                                                                                    | »<br>Explore Enrol                                       | Iments         |             |             |                     | ्र<br>सि. म. स |                |
| Ii-Unit Selection                                                                                                    | Cirila.                                                  |                |             |             |                     | 🦉 🚨 🧎 i        |                |
| ISPLAY<br>% 🔟 🛃 use patterns                                                                                                    | Continuing S<br>High School<br>3,500                     |                |             |             | First-time Transfer |                |                |
| ILTER<br>to see more filter variables                                                                                                    | 2,500                                                    |                |             |             |                     |                |                |
| Sama<br>Sama<br>Sama Menon Tree<br>Sama Menon Tree<br>Sama Sama<br>Sama Sama<br>Sama Sama<br>Sama Sama<br>Sama<br>Sama | 2,000<br>1,000<br>500<br>2013 P                          | al             | 2014 Fall   |             | 2015 Fail           |                |                |
| / None<br>Inv Rwsc                                                                                                    | Enrollment (counts)<br>1 Student Type                    | 2013 Fall 2    | 2014 Fall 2 | 015 Fall    | 2016 Fall →         |                |                |
|                                                                                                    | Continuing Student                                       | 0              | 2,303       | 2,931       | 3,187               |                |                |
|                                                                                                    | First-time Student                                       | 1,611          | 475         | 150         | 52                  |                |                |
|                                                                                                    | First-time Transfer                                      | 1,109          | 335         | 75          | 23                  |                |                |
|                                                                                                    | High School/Spec Admit                                   | 356            | 141         | 33          | 10                  |                |                |
|                                                                                                    | Returning Student<br>Total                               | 99<br>3,175    | 33<br>3,287 | 14<br>3,203 | 8                   |                |                |
|                                                                                                    | This is an example footnote<br>Deta loaded 24 APR 2018 0 | It will show u |             |             |                     |                |                |
|                                                                                                    |                                                          |                |             |             |                     |                |                |
|                                                                                                    |                                                          |                |             |             |                     |                |                |

5) Precision Campus will notify you that your email has been sent.

6) Once sent, the email should appear in the recipient's inbox. All the recipient has to do is click on the message, and inside they'll be able to click on the PDF and view the report.

| YAHOO!                                                                                                    | Find messages, documents, photos or people                                                                                               | ✓ Q                                     |                | Precision ##                                      | A Home                         |
|----------------------------------------------------------------------------------------------------|----------------------------------------------------------------------------------------------------|-----------------------------------------|----------------|---------------------------------------------------|--------------------------------|
| Compose                                                                                                    | ← Back 🔦 🚸 🖝                                                                                                    | 🖬 Archive 🛅 Move 💼 Delete 🦁 Spam 🚥      | ^ <b>*</b> X   | 8 Ø P                                             | Settings 🔅                     |
| Inbox<br>Unread<br>Sterred<br>Drafts<br>Sent                                                                                             | Explore Enrollments pdf from Ginger Crosbie      Porfee Reports - ontoken noortstynesiswamps.com-     There is Binnert we discussed. Bil |                                         | Yahooriinbox 🖈 | Profiles Re<br>profiles_reported                  | ports Q.<br>Oprecisioncampus.c |
| Archive<br>Spam<br>Trash<br>^ Lass<br>Wews Hide                                                                                          | Provider<br>Coptions Differs of Provider<br>1.54                                                                                         | ( <b>4</b> ) ( <b>6</b> ) ( <b>6</b> )) |                | Menico<br>Hand Stehning<br>COMFY FLATS<br>50% OFF | Contraction of the second      |
| <ul> <li>Photos</li> <li>Documents</li> <li>Cesits</li> <li>Purchases</li> <li>Groceries</li> <li>Travel</li> <li>Q Tucknisis</li> </ul> | Reply, Reply All or Forward                                                                                                    |                                         |                | Constant of the second                            | Newchic                        |
| Folders Hide<br>+ New Folder                                                                                                    | ∿ ♥ ♥ ♥ ♥ ∞ B <i>I</i> ♣ A …                                                                                                    |                                         | · (            | Faster                                            | than<br>before                 |
|                                                                                                    |                                                                                                    |                                         |                |                                                   |                                |